# **como abrir uma casa de apostas**

- 1. como abrir uma casa de apostas
- 2. como abrir uma casa de apostas :scoop 2024 pokerstars
- 3. como abrir uma casa de apostas :apostas em jogos virtuais

## **como abrir uma casa de apostas**

#### Resumo:

**como abrir uma casa de apostas : Inscreva-se em bolsaimoveis.eng.br e entre no mundo das apostas de alta classe! Desfrute de um bônus exclusivo e comece a ganhar agora!**  contente:

Com a criação do FIENATE, em 2001, o clube conquistou o direito de jogar todos os seus jogos no Estádio Alfredo Konder-Verdy no bairro carioca de Santa Cruz do Rio Preto.Até 2003, o estádio era também o local de vários jogos da equipe paulista na Liga de Futebol Paulista. A cidade de Santa Cruz do Rio Preto possui um estádio de futebol com capacidade para 235.000 pessoas.

Além disso, já recebeu o apelido de "Lusitana do Ouro", devido à como abrir uma casa de apostas história com a tradicional equipe santista de "Motorão da Vila do Rei", a equipe ficou entre os três que mais disputou o Troféu Brasil, o de maior prestígio no cenário nacional. Em 2005, a primeira partida dos "Garantinos" ocorreu em duas partidas.

### [lampions bet](https://www.dimen.com.br/lampions-bet-2024-07-05-id-34060.html)

O que é uma ACCA: um guia completa

A ACCA

(

### Asian Handicap Capability

) é um tipo de aposta desportiva que vem ganhando popularidade no Brasil. Mas o e exatamente faz uma ACCA, como funciona? Neste artigo também vamos explicar tudo O Que precisa saber sobre IccAsecomo pode começar a arriscar hoje mesmo!

### O que é uma ACCA?

Em termos simples, uma ACCA é um tipo de aposta desportiva que combina resultados dos vários jogos em como abrir uma casa de apostas numa única jogada. a palavra "ACCA" vem do inglês 'Asian Handicap Capability", o mesmo significa porque esta formadeca está muito popular na Ásia e agora tema crescerem popularidade no Brasil!

Na maioria dos casos, as ACCAs envolvem resultados de jogos do futebol. mas também podem incluir outros desportos como basquete e ténis ou críquete!A ideia por trás da uma OCCA é combinar números em como abrir uma casa de apostas vários Jogos numa única aposta - o que pode resultar Em pagamento a muito maiores Doque se tivesse condo para cada jogo individualmente?

### Como funciona uma ACCA?

Para fazer uma ACCA, precisa escolher vários jogos em como abrir uma casa de apostas que ér apostas e decidir quais resultados comu combinam. Por exemplo: pode escolha três partidas de futebol para resolver como abrir uma casa de apostas casa a ganharem dois deles ou no time visitantepara vencer na terceiro jogo;

Uma vez que tem decidido quais resultados comr combinando, precisa decidir quanto és apostaar. Em seguida a o site de probabilidade irá calcular as chancesm e mostrar-lhe os potencialde pagamento se todos dos seus números forem correctoS!

Se todos os seus resultados forem correctos, então ganhará o pagamento potencial que lhe foi mostrado quando fez a aposta. No entanto: se um ou mais dos seu resultado serem

incorrectivoes e também perdera uma jogada!

Vantagens de fazer ACCAs

Pagamentos maiores: se todos os seus resultados forem correctos, pode ganhar muito mais do que Se tivesse apostado em como abrir uma casa de apostas cada jogo individualmente.

Mais emocionante: combinar resultados de vários jogos em como abrir uma casa de apostas uma única aposta pode tornar a experiência, ás muito mais interessante.

Mais controlado: ao combinar resultados, tem mais controlo sobre a como abrir uma casa de apostas aposta do que se estivessea arriscando em como abrir uma casa de apostas cada jogo individualmente.

Desvantagens de fazer ACCAs

Maior risco: combinar resultados de vários jogos em como abrir uma casa de apostas uma única aposta aumenta o perigo, perder a conta.

Menos flexibilidade: se um ou mais dos seus resultados forem incorrectos, perderá a aposta inteira. em como abrir uma casa de apostas vez de ter uma oportunidade para ganharem outros jogos!

Conclusão

As ACCAs podem ser uma forma emocionante e gratificante de apostar em como abrir uma casa de apostas desporto, especialmente se tiver sucesso com combinando resultados dos vários jogos. No entanto também é importante lembrar-se De que há mais risco envolvido Em comparar a arriscaar para cada jogo individualmente! Se estiver interessadoem fazer OCAS ou recomendamos começar por aspuestas pequenas enquanto ainda estáa aprender das cordas? Espero que tenha gostado deste artigo sobre o e é uma ACCA de como funciona. Boa sorte, boas apostas!

` 'less

 $\ddot{\phantom{1}}$ 

## **como abrir uma casa de apostas :scoop 2024 pokerstars**

regras básicas e um jogo Houston Hamden. Austin foi uma popular jogos pôquer jogado ra outros jogadores! Durante do jogador também haverá sete cartas em como abrir uma casa de apostas jogos

uindo duas carta- buraco privadas ou cinco peças no tabuleiro colocadas No meio da mesa se póque;O participante com A mão dos Cinco cartões mais forte ganharáo game". Regras rais: Dallashold 'abjetivo Estrategicamente Para usar suas mãos De fossoe

No Brasil, a casa de apostas online 1xBet é cada vez mais popular. Com uma variedadede opções em como abrir uma casa de apostas jogada 3 e um site fácil De usar - são facilmente ver por que tantaS pessoas estão se inscrevendo! Mas também Se 3 você era novo na plataforma ou Você pode ter algumas dúvidas sobre como funciona o processo do saque?

Uma pergunta comum 3 que muitas pessoas têm é: "Qual foi o valor mínimo para sacar na 1xBet?". A boa notícia está, O número 3 máximo de saque da 2XBieto É bastante baixo eo mesmo significa porque você não precisa acumular muito antes em como abrir uma casa de apostas 3 poder retirar suas ganâncias!

No Brasil, o valor mínimo para sacar na 1xBet é de apenas R\$10,00. Isso significa que: desde 3 e você tenha no máximoR R\$ 1.00 em como abrir uma casa de apostas como abrir uma casa de apostas conta com ele pode solicitar um saque!

É importante notar que 3 o valor mínimo de saque pode variar dependendo do métodode pagamento a você escolher. Alguns métodos podem ter um valores 3 máximo, carregamento mais alto noque outros; então é sempre uma boa ideia verificar as regras específicas pelo tipo e bloqueio 3 em como abrir uma casa de apostas Você deseja usar!

Além disso, é importante lembrar que. antes de poder sacar suas ganâncias e você precisará verificar 3 como abrir uma casa de apostas conta! Isso faz uma etapa fundamental no processo o saque", pois forma a maneira para garantir A segurançaea proteção 3 da minha contas também

### **como abrir uma casa de apostas :apostas em jogos virtuais**

## **Mohamed Salah y Jürgen Klopp: el enfrentamiento que enciende las alarmas en Liverpool**

La tensión entre Mohamed Salah y Jürgen Klopp llegó a su punto más álgido durante el empate 2-2 de Liverpool contra el West Ham, cuestionando el futuro del equipo en la liga.

### **Un cruce de palabras que prende la mecha**

Salah, que fue relegado al banco después de la derrota en Everton, mostró un semblante disgustado mientras esperaba entrar al partido en el Estadio de Londres. El extremo reaccionó mal cuando Klopp, cuyo equipo buscaba el gol de la victoria tras desperdiciar una ventaja de 2-1, intentó hablar con él. El incidente terminó con Darwin Núñez, otro suplente, alejando a Salah del técnico de Liverpool.

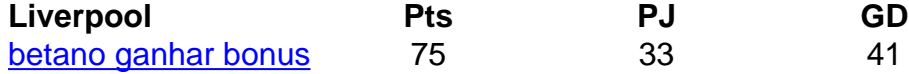

### **Klopp minimiza el incidente, pero Salah amenaza con consecuencias**

Klopp, quien dejará su cargo al término de la temporada y será reemplazado por Arne Slot de Feyenoord, prefirió no profundizar en el altercado. "Hablé sobre eso en el vestuario y, para mí, está resuelto", declaró. Cuestionado sobre si Salah también había dejado el asunto atrás, Klopp agregó: "Así lo percibí".

Sin embargo, Salah no parecía tranquilo cuando pasó frente a los periodistas al salir del estadio. Declinó las solicitudes de entrevistas y señaló: "Va a haber un gran problema hoy si hablo".

### **Dificultades en el camino de Liverpool**

Una jornada decepcionante para Liverpool, cuyas esperanzas de atrapar al Arsenal y al Manchester City se ven disminuidas tras una racha de un triunfo en cinco partidos. Están a dos puntos del Arsenal, que tiene un juego pendiente, y uno por debajo del City, que ha disputado dos partidos menos que Liverpool. Klopp se negó a rendirse, pero no sonó optimista.

Author: bolsaimoveis.eng.br Subject: como abrir uma casa de apostas Keywords: como abrir uma casa de apostas Update: 2024/7/5 3:20:33